# マレーシア・デジタルアライバルカード登録方法

**① デジタルアライバルカード登録サイトにアクセス** <https://imigresen-online.imi.gov.my/mdac/main>

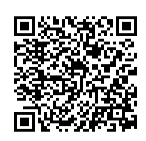

#### **② 「REGISTER」 をクリック**

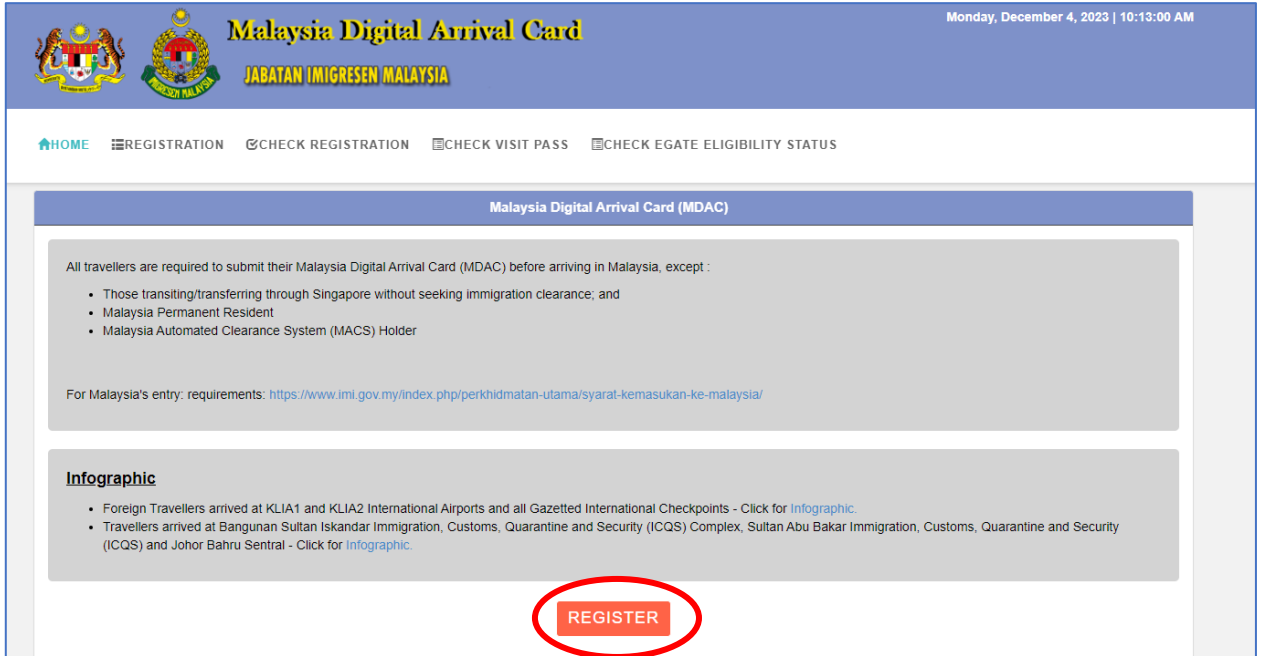

#### **③ 必須項目を入力します(全て必須項目です)**

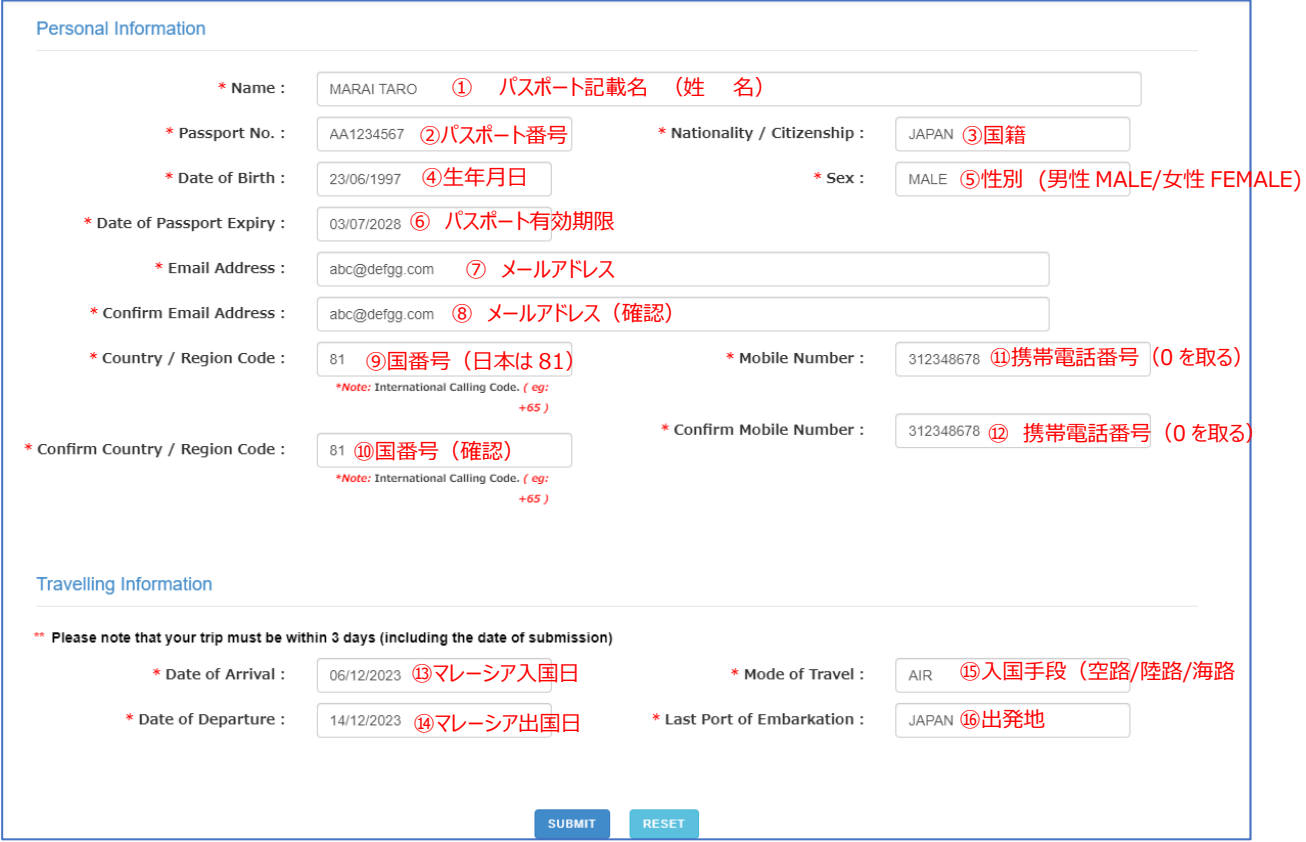

## **☆入力について** 【④生年月日】 カレンダーは年ごと/年代ごとの移動が移動ができます。

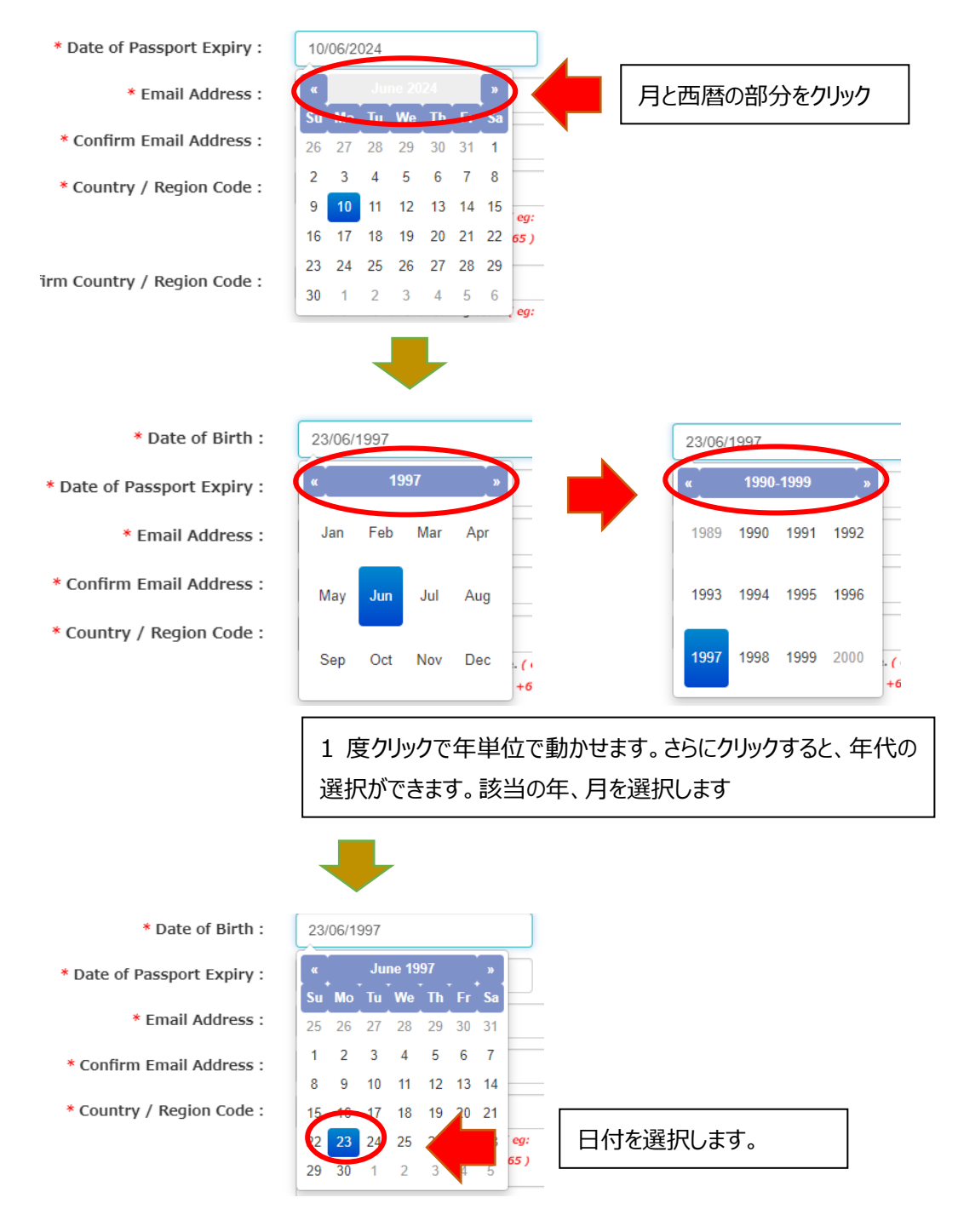

※パスポートの有効期限も同様に、年単位で移動ができます。

【⑦⑧メールアドレスの入国、⑨~⑫携帯電話番号の入力】 団体旅行やご家族旅行等の場合は、同一のメールアドレス、携帯電話番号を入力頂けます。

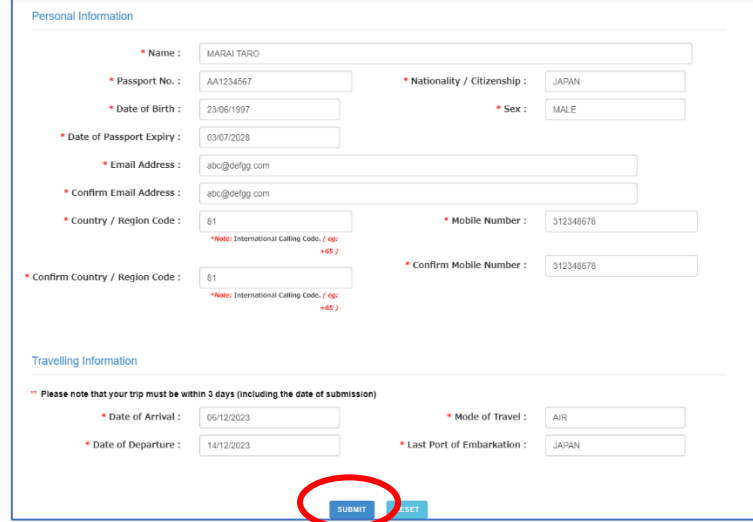

**④ 入力が完了したら SUBMIT を押して送信します**

**⑤ 登録が完了す る と、Successfully Registered とい う表示が現れ 、mdac[\( ア ッ ト\)](mailto:mdac@imi.gov.my) [imi.gov.my](mailto:mdac@imi.gov.my) より登録したメールに確認メールが届きます**

迷惑メールに振り分けられないよう、 @imi.gov.my からのメールが届くようにしておいてください。

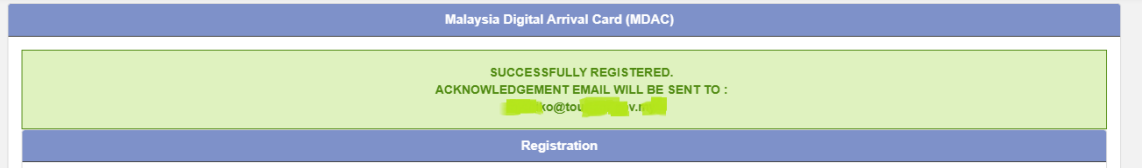

**⑥ 登録したメールに確認メールが届きます これで【登録は完了】です。**

 **登録内容をプリントしてお持ちになりたい人は、登録完了メールに記載されている PIN 番号 を使って登録内容の確認や PDF を印刷する事が出来ます。(必須ではありません)**

### **【よくある質問】**

- Q1 同行する子供や赤ちゃんも必要ですか?
- A1 はい。外国籍の方は 0 歳から必要です
- Q2 登録に同じメールアドレスや電話番号を使っても大丈夫ですか?
- A2 はい。ご家族連れやグループ等、代行登録等、同一のメールアドレスを使って登録は可能です。
- Q3 いつから登録ができますか?
- A3 マレーシア入国 3 日前から可能です。それ以前は登録ができません
- Q4 もし登録を忘れてしまったらどうなりますか?
- A4 マレーシア到着後、入国審査に並ぶ前までにご自身のスマートフォンで登録をお願いします。 ※空港は無料 Wi-Fi があります。紙の出入国カードはありません。 ※現時点での対応はわかりかねますので、必ず出発前までに登録をお願いします。
- Q5 登録内容は印刷等して持参し、入国審査で提示/提出する必要はありますか?
- A5 既にイミグレーションのシステムに登録済なので、提示や提出は求められないので、登録内容を お持ちいただく必要はありませんが、心配な方は印刷/スクリーンショット等をお持ちください。
- Q6 ビザを持ってる人も登録が必要ですか?
- A6 はい必要です。登録不要な方は①永住権をお持ちの方、②MACS 保有者のみです。 ※MACS:長期滞在資格者が申請・登録し年間 RM30 を支払う事でステッカーを発行され、MACS 自動 化ゲートを利用できるシステムです。
- Q7 登録した内容は確認できますか?
- A7 はい。登録確認メールに記載された PIN を使って登録サイトにアクセスしていただくと、登録内 容を見る事が出来ます。
- Q8 出発日が変更になりました/登録内容を間違えました。
- A8 どちらの場合も入力し直しになります。再度「Register」から登録してください。
- Q9 登録完了メールが届きません
- A9 迷惑メールフォルダに入ってませんか?メールは mdac(アット)imi.gov.my から届きます。 @imi.gov.my からメールが届くよう事前に設定をお願いします。
- Q10 長期滞在ビザ保有者で、マレーシアに長期滞在する予定で帰国日が決まってませんが、どうし たらいいですか?
- A10 マレーシア出国日は先の日程でも入力が可能なので、一旦暫定の日程を入力してください。

# **登録内容の確認方法**

**① 登録したメールに届いた登録完了メールを開きます。**

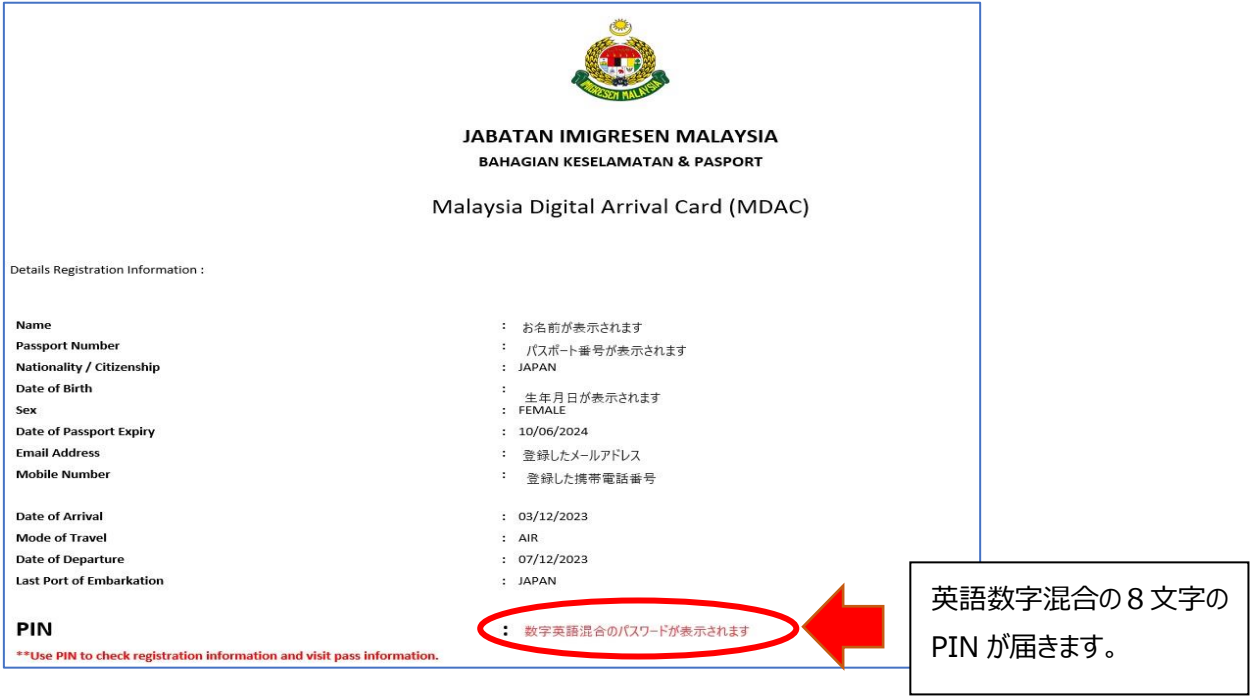

**② メールに記載されている英語数字混合 8 文字の PIN をメモ/コピーし、 デジタルアライバルカード登録サイトにアクセスします。「CHECK REGISTRATION」をクリック**

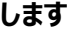

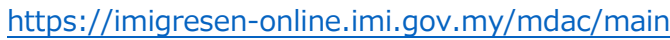

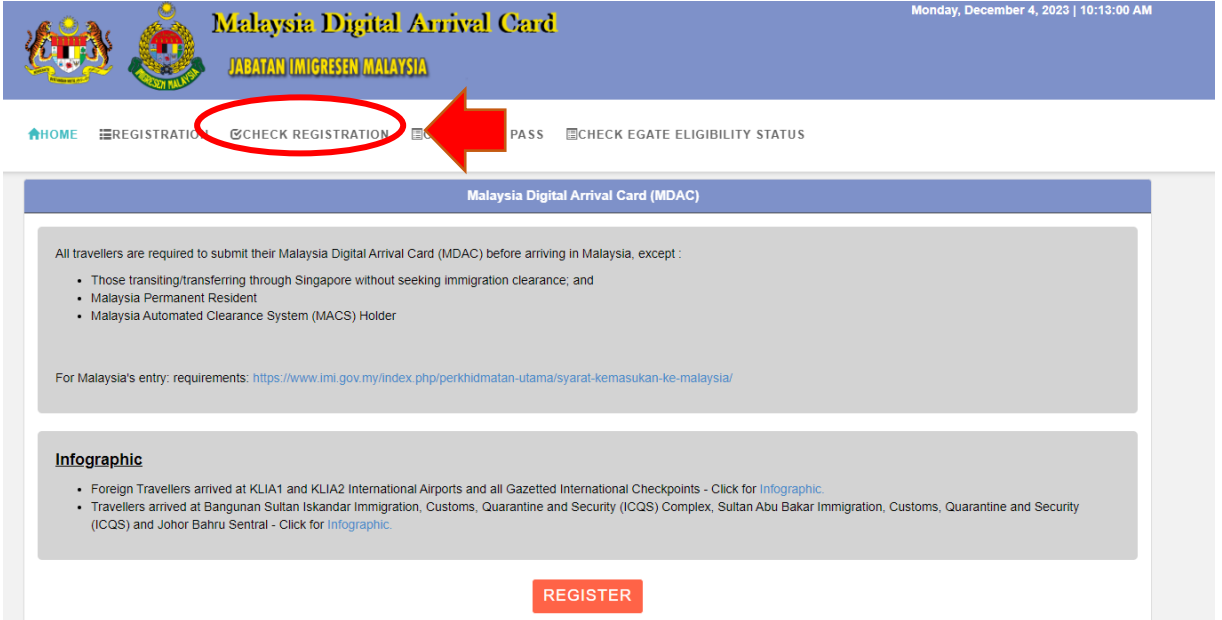

**③ パスポート番号、国籍(選択)、メールに届いた PIN を入力、 (ご利用のブラウザによっては私はロボットではありませんが表示されます。その場合はチェック) し、SUBMIT をクリック**

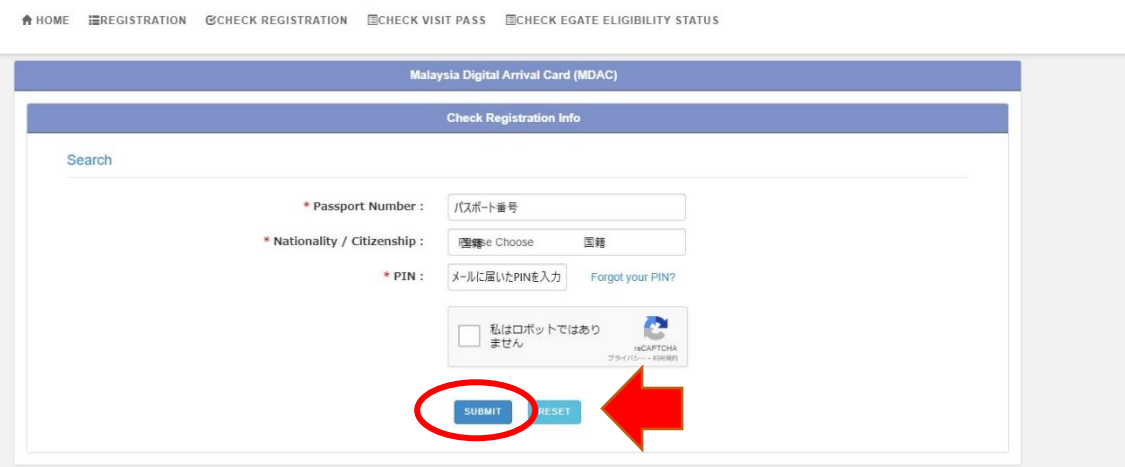

#### **④ 登録内容が表示されます**

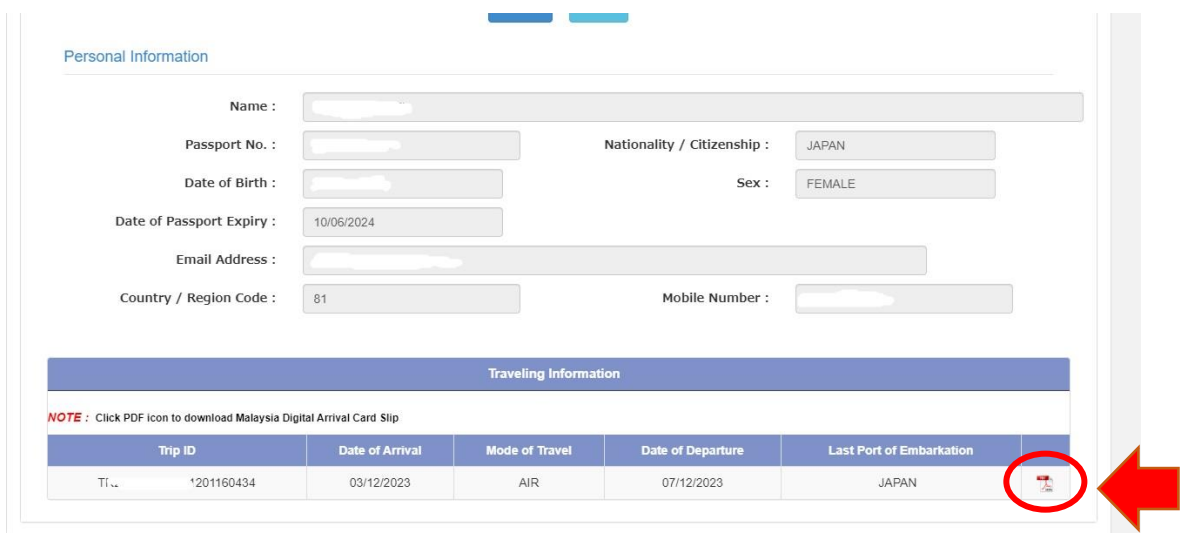

右下にある PDF をクリックすると、登録控えが表示されます(ブラウザによってはダウンロード)。 お持ちいただく必要はありませんが、気になる方は印刷もしくはスクリーンショットをお持ちください。

※上記情報は 2023 年 12 月 4 日時点のものです。内容は予告なしに変更うとなる場合があります。必ず最新情報をご確認下さい 2023 マレーシア政府観光局